## **Alvará de Habite-se ou Aceite-se:** ANEXAR DOCUMENTAÇÃO BÁSICA

## **ATENÇÃO:**

- Asteriscos significam que o documento é obrigatório para o ingresso do processo no sistema eletrônico;
- Todos os documentos anexados deverão ser assinados digitalmente, conforme a legislação vigente.

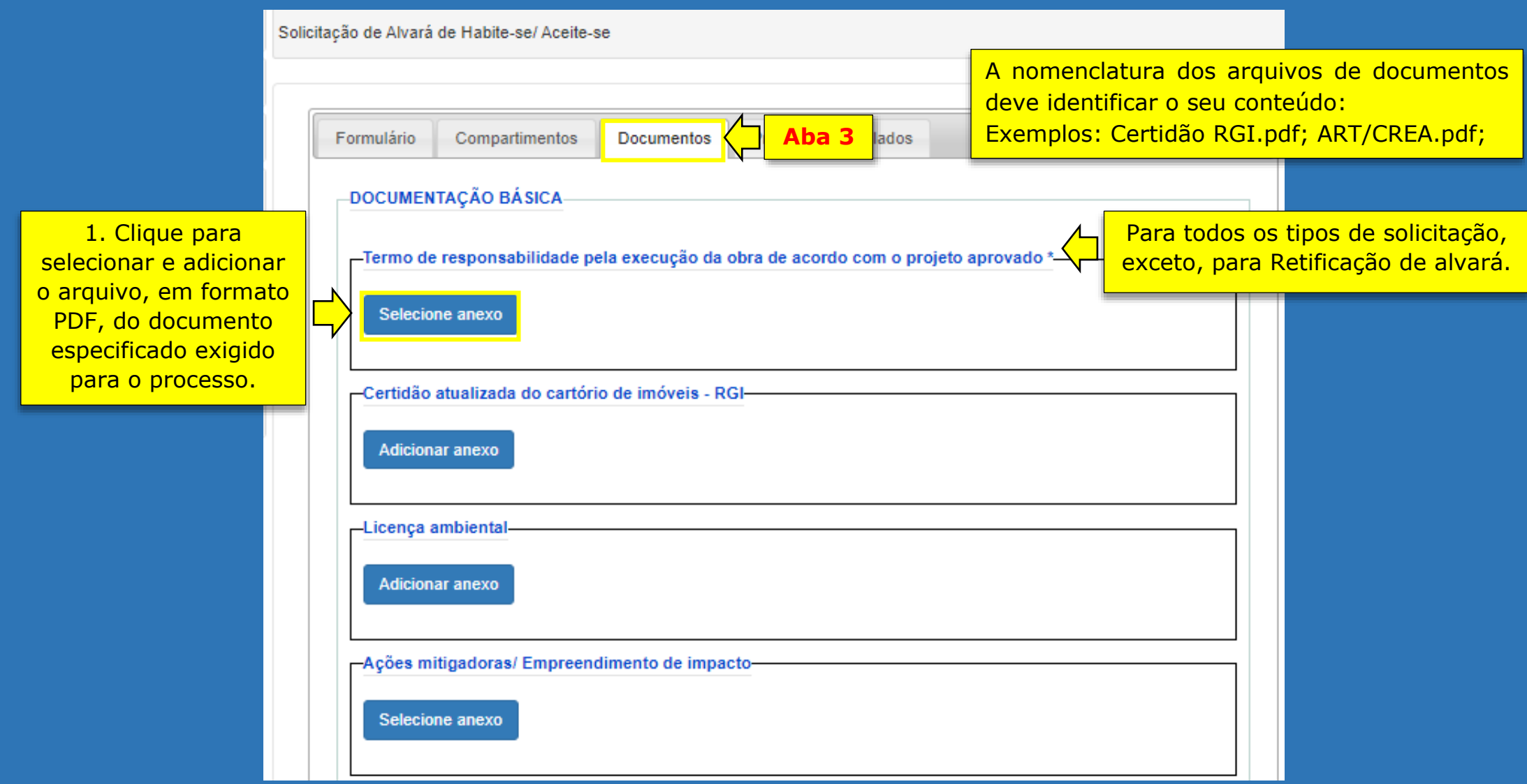

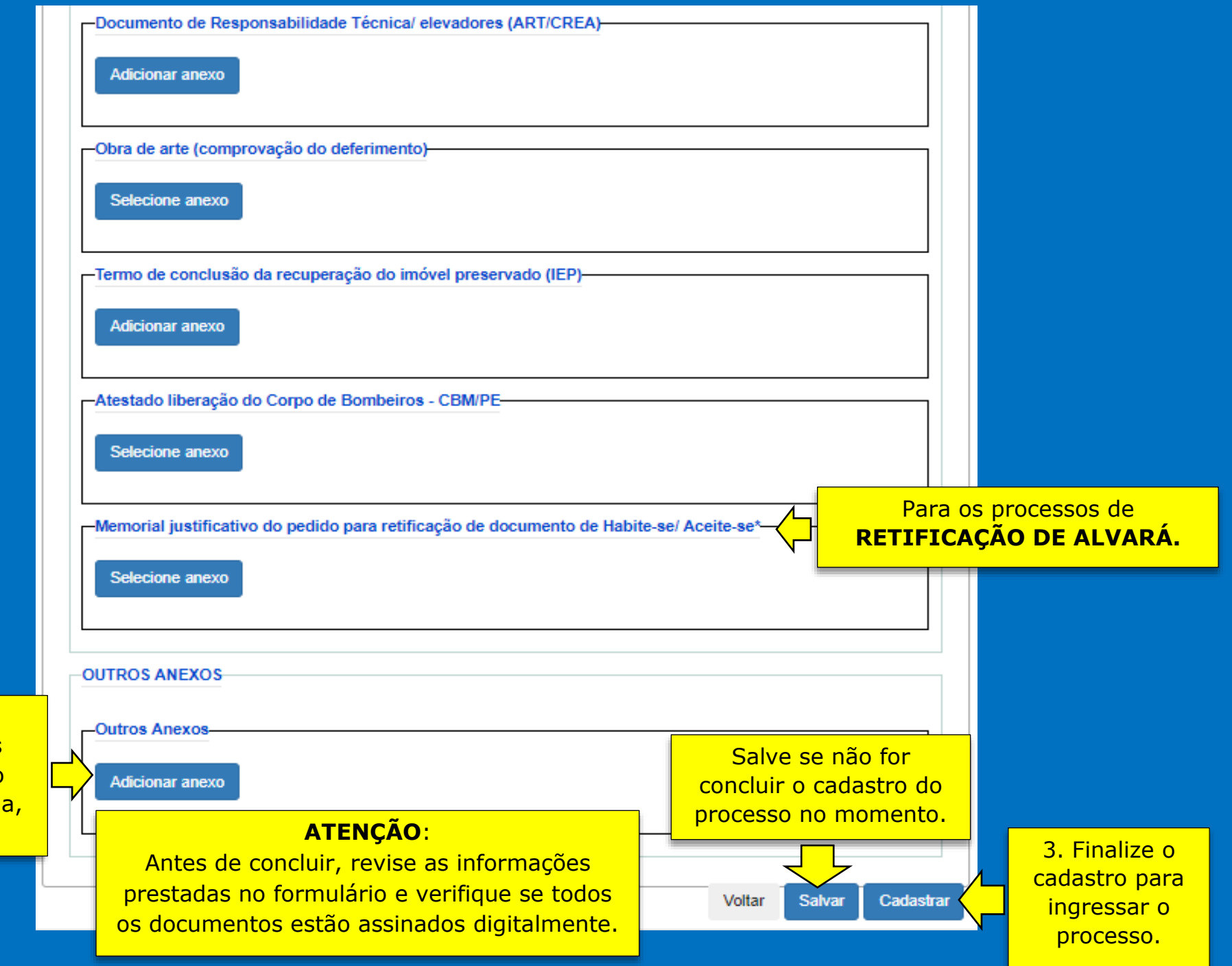

2. Clique para adicionar outros documentos não relacionados acim se necessário.